## Mise en ligne d'un article sur le site du collège

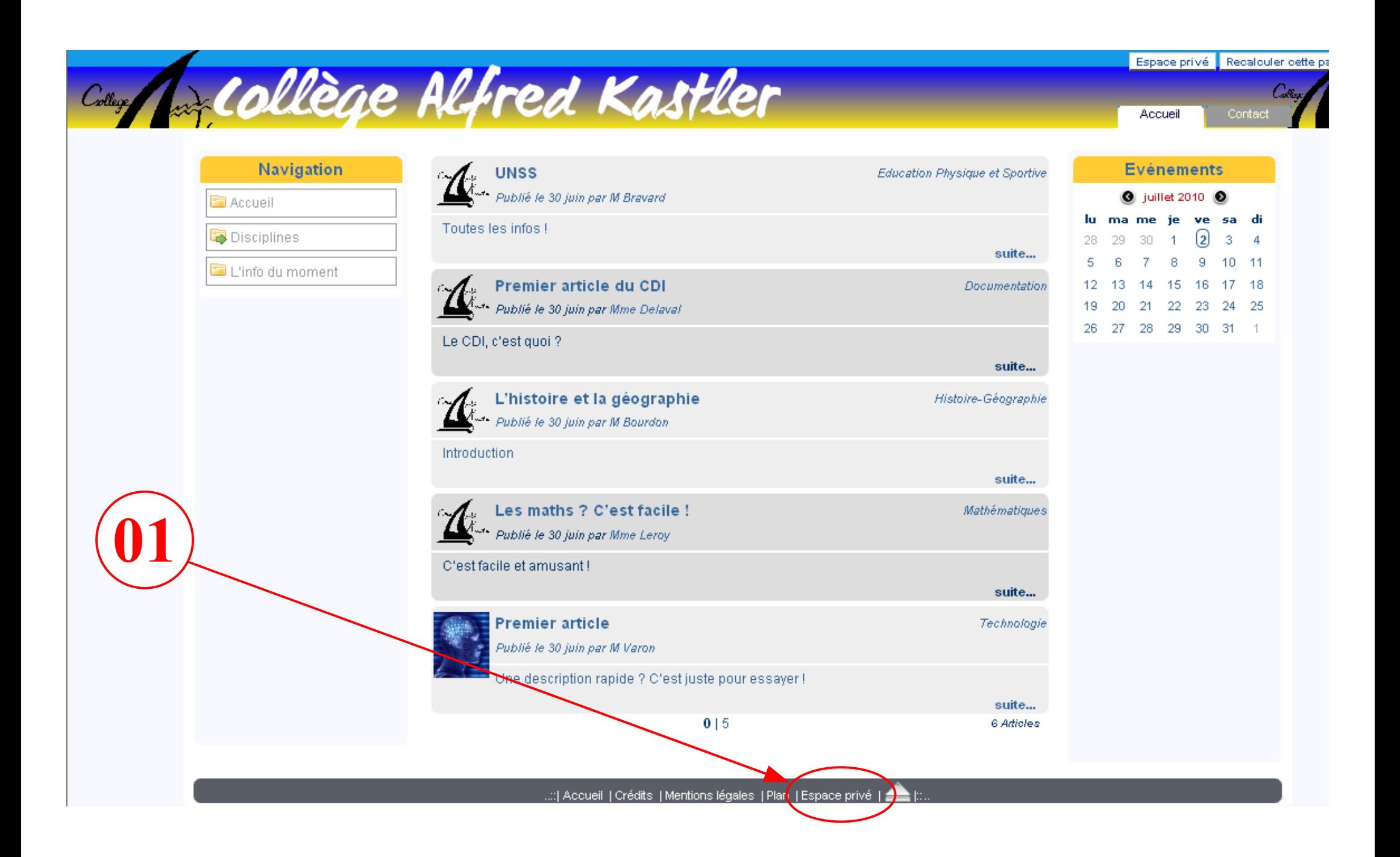

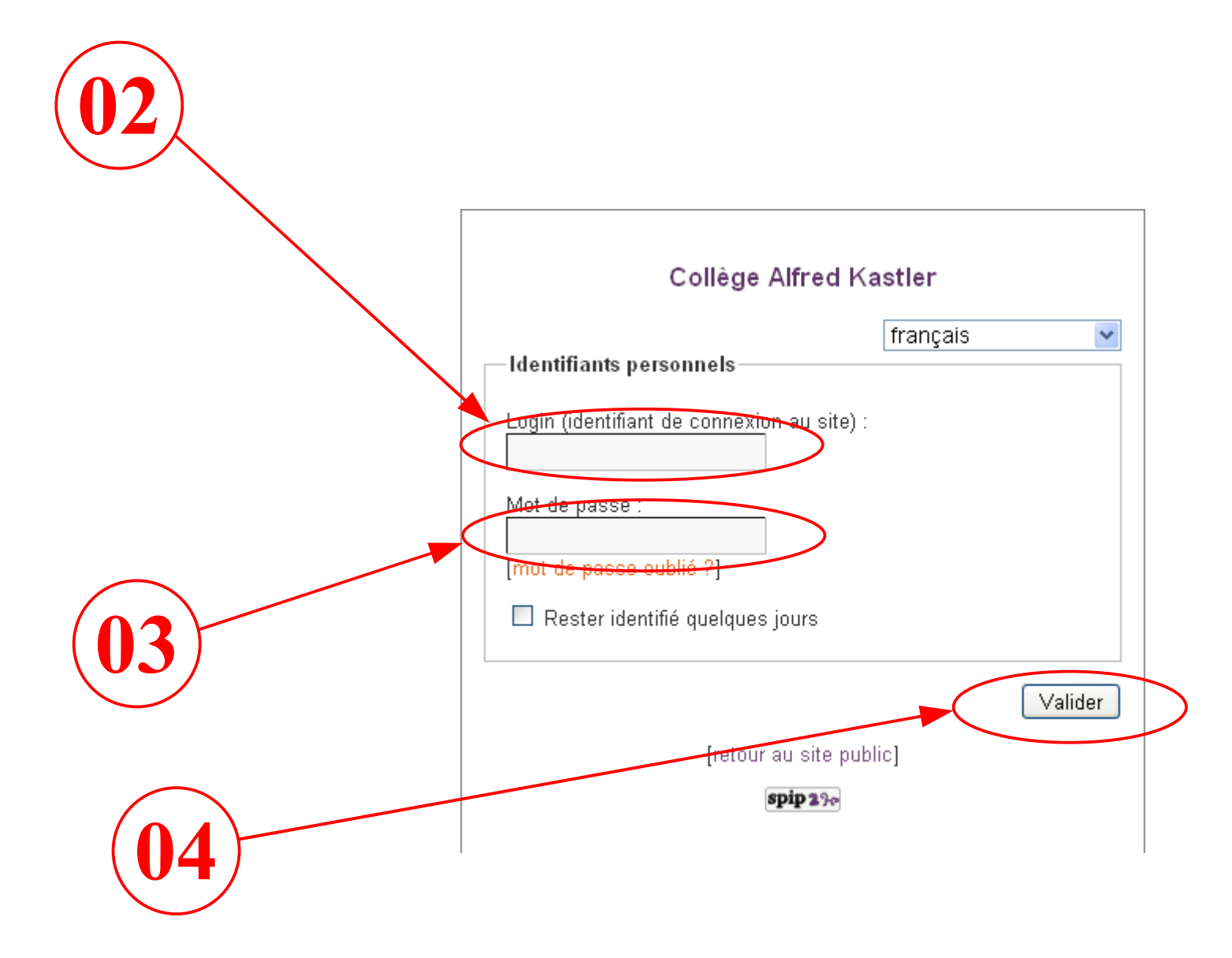

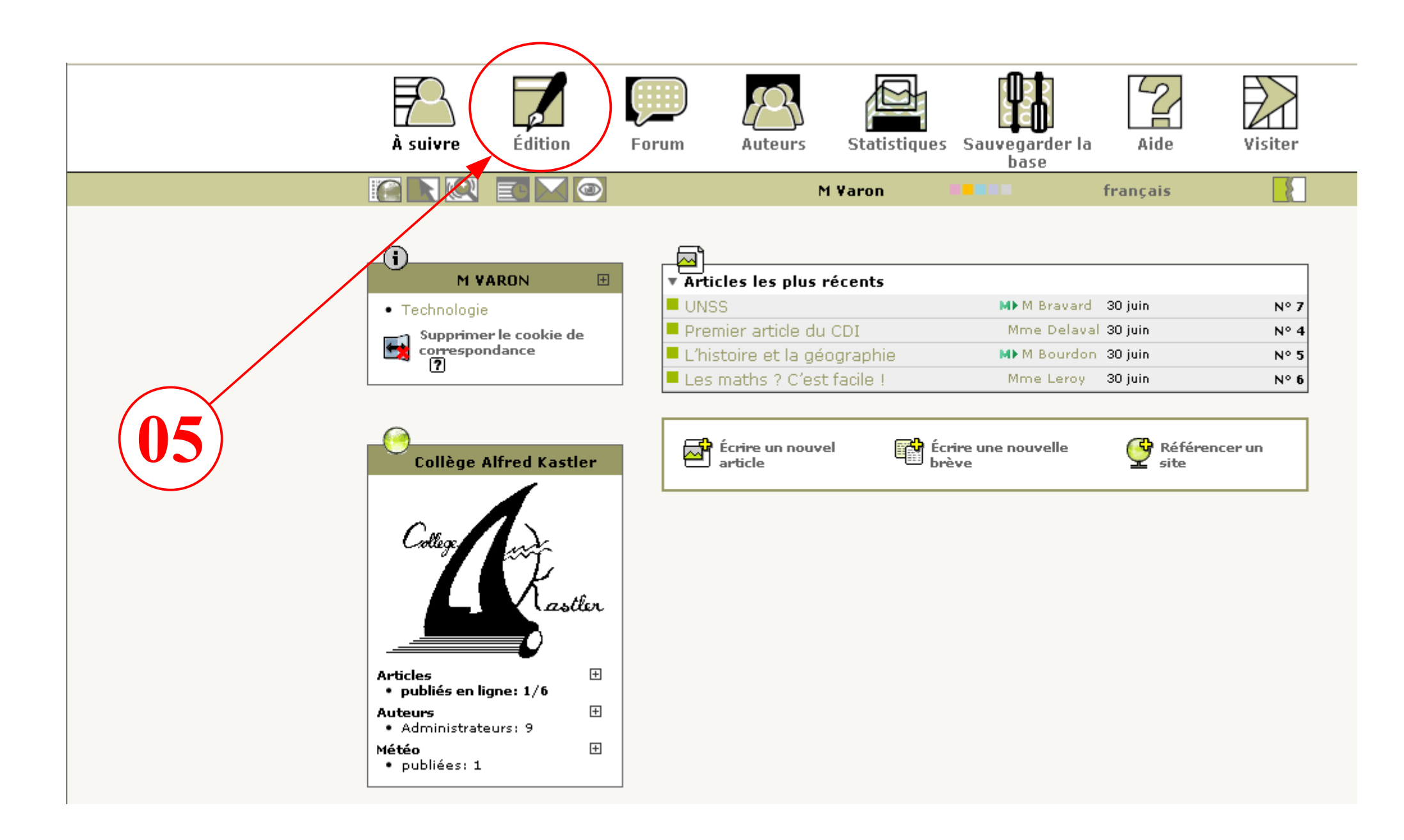

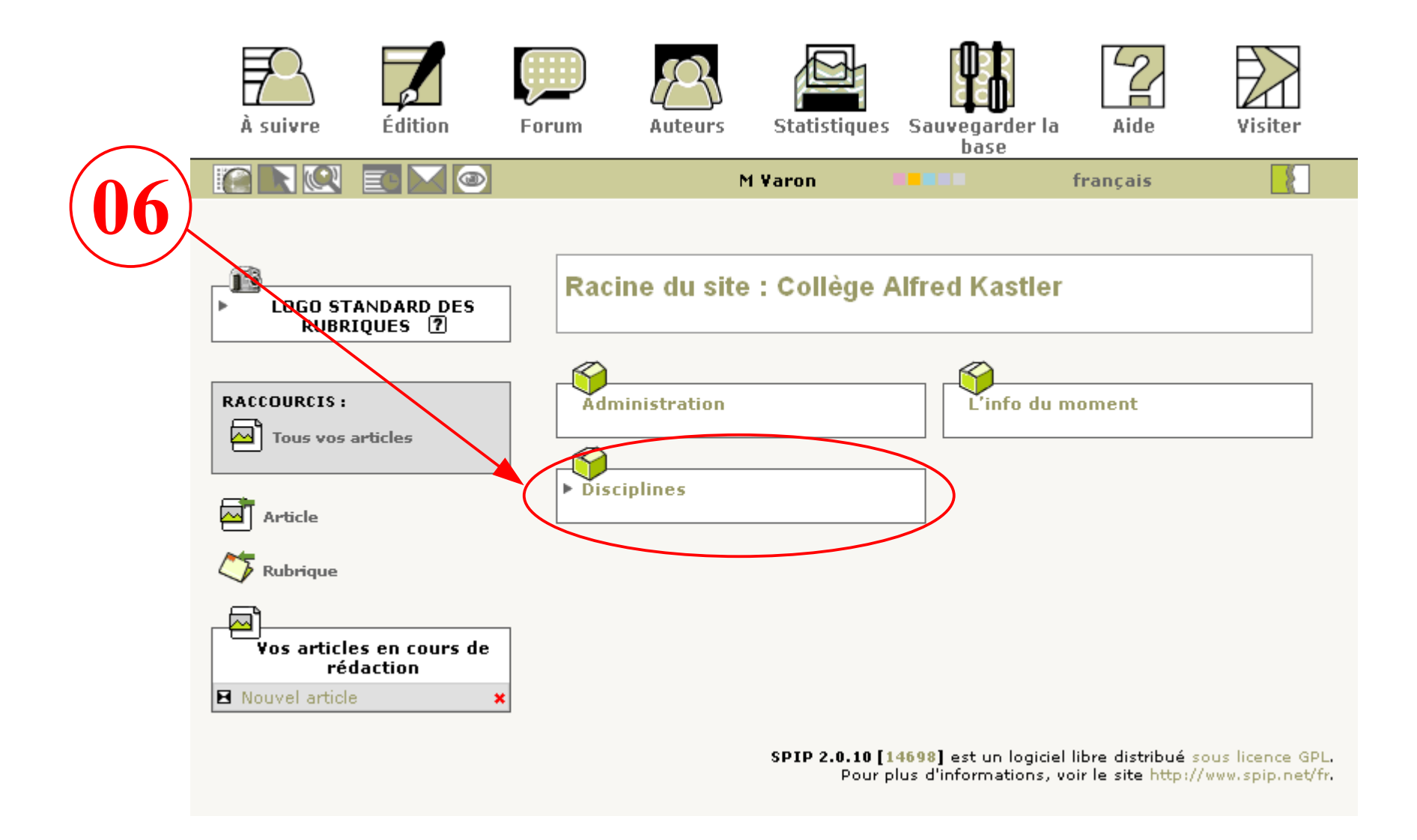

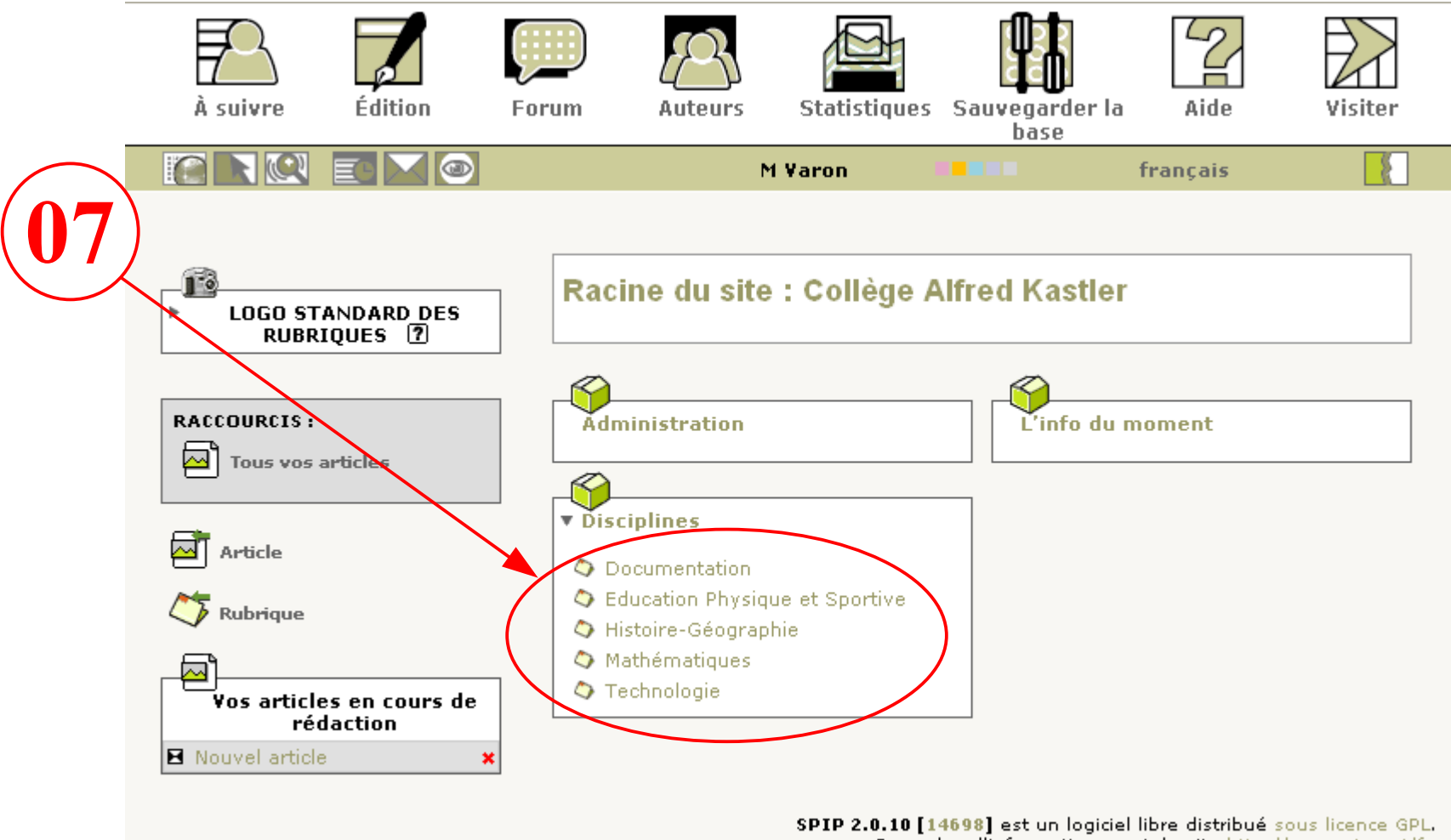

Pour plus d'informations, voir le site http://www.spip.net/fr.

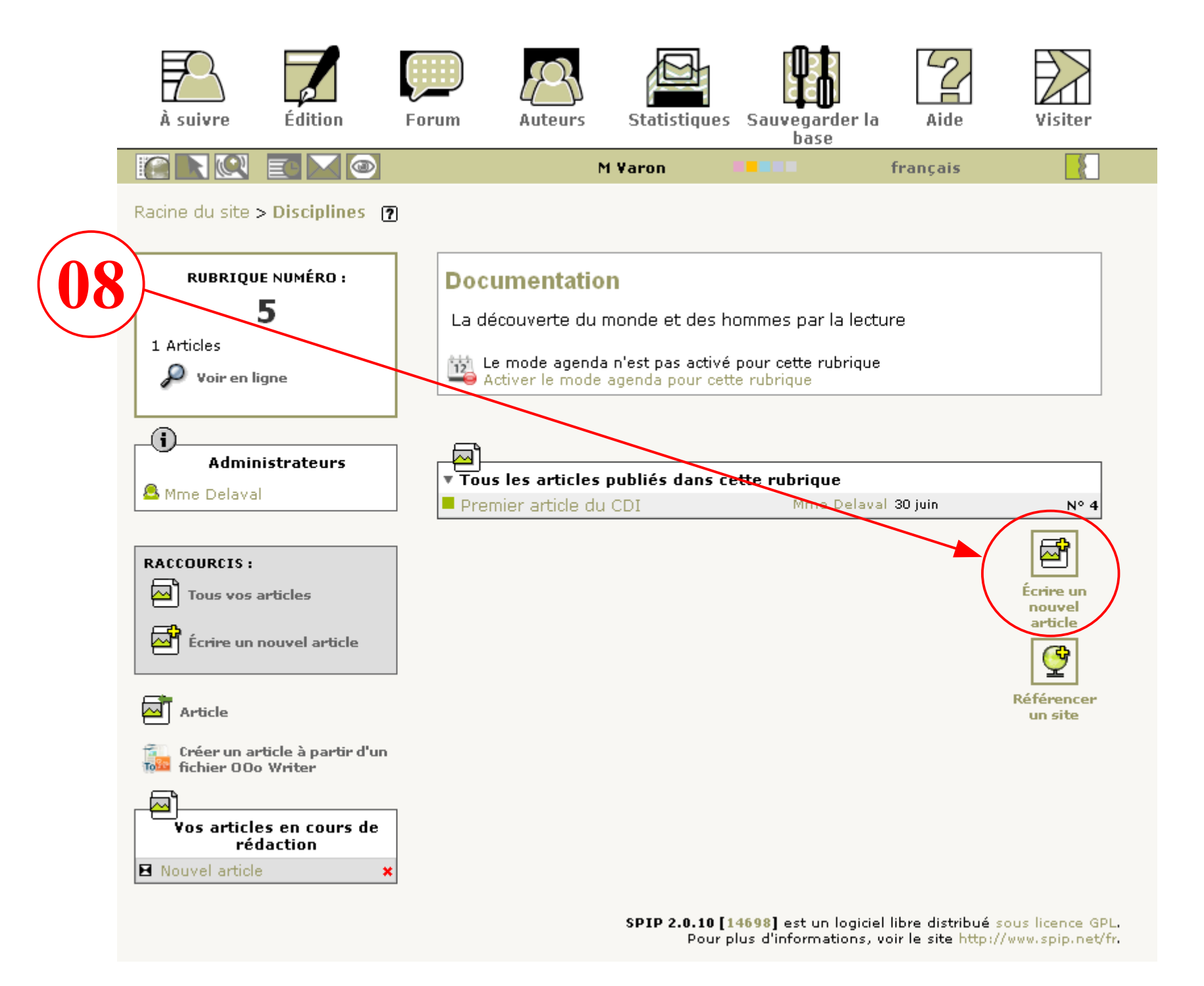

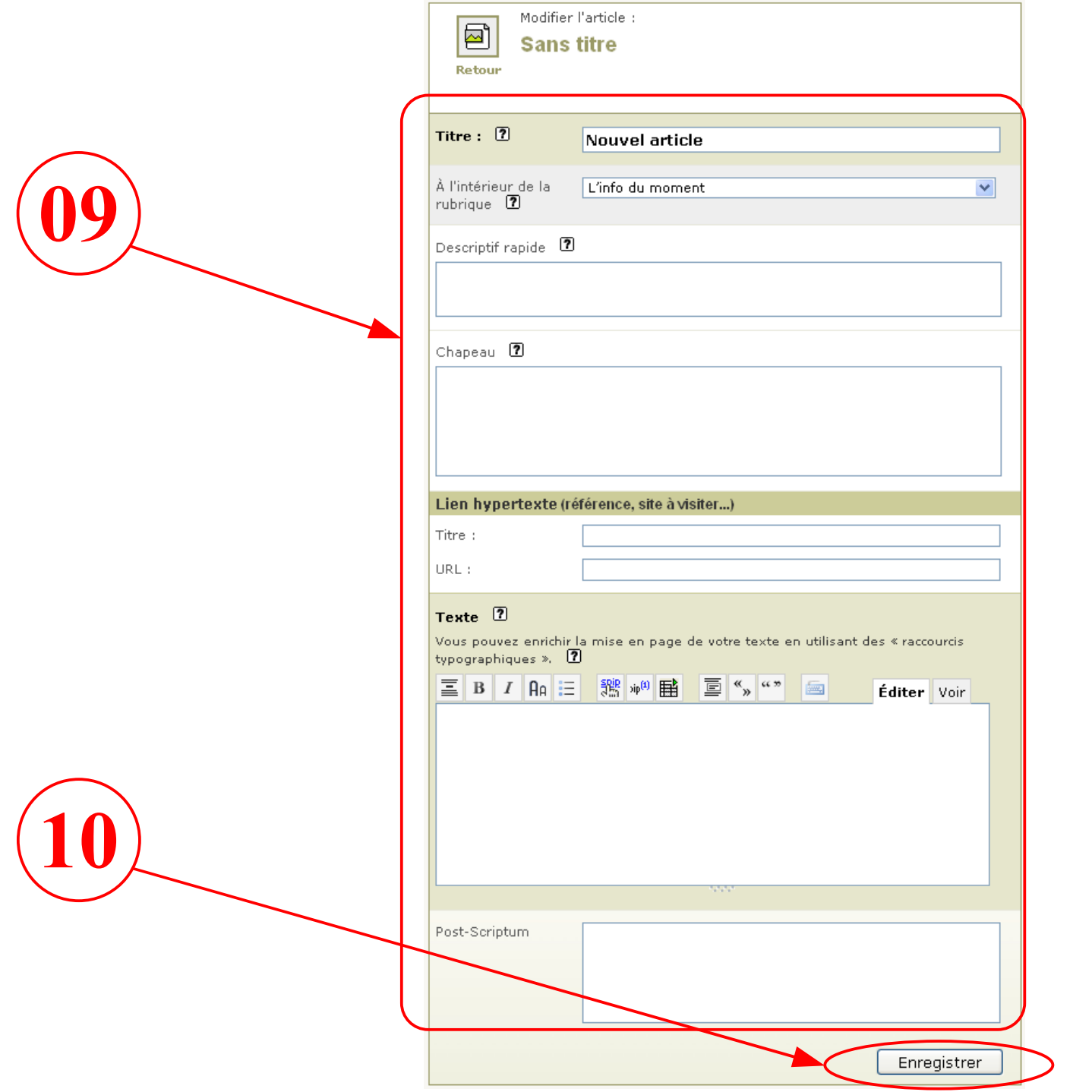

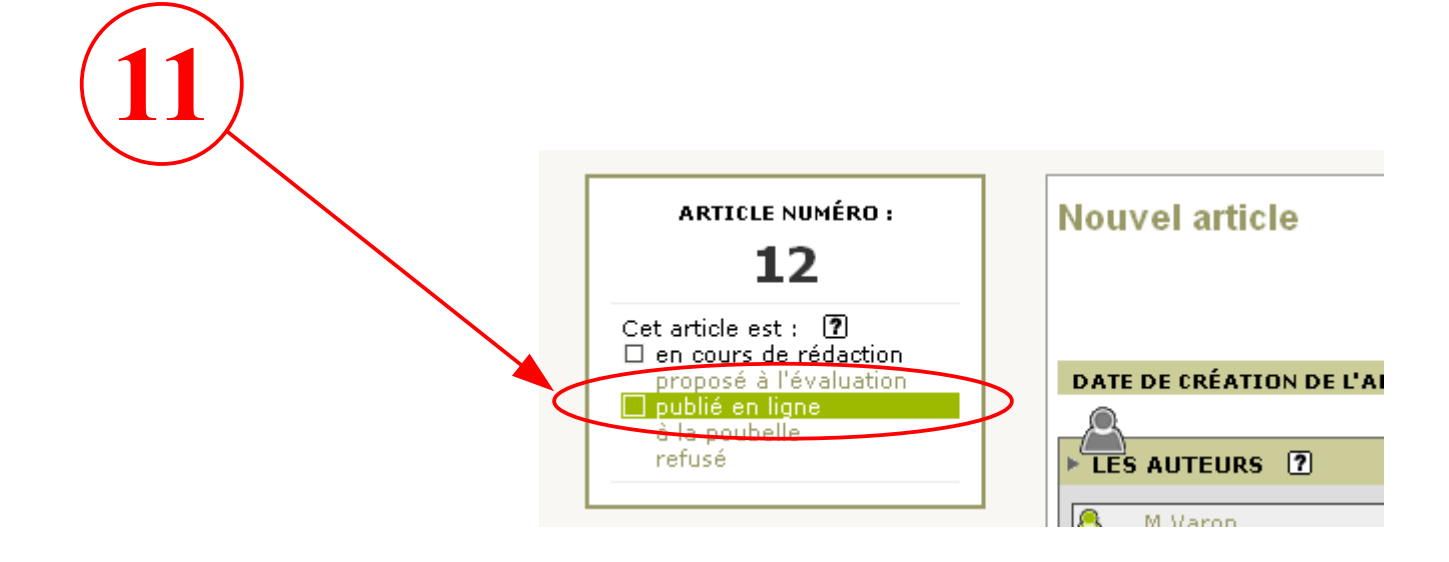